## estpassport Q&A

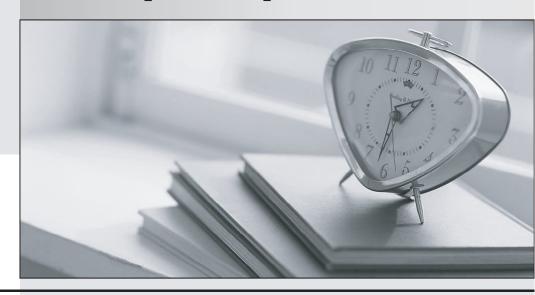

La meilleure qualité le meilleur service

http://www.testpassport.fr Service de mise à jour gratuit pendant un an Exam : 6102.1

Title : Avaya Virtual Services

Platform 9000

Implementation Exam

Version: Demo

1.A customer is mirroring multiple ports to a single monitor port.

What happens if the mirrored traffic exceeds the bandwidth of the monitor port?

- A. The traffic will be buffered until there is available bandwidth.
- B. The excess traffic will be dropped randomly.
- C. The excess traffic will be dropped based upon the mirror priority of the ingress port.
- D. The excess traffic will be dropped based upon the port priority of the ingress port.

Answer: B

- 2. Which types of packets will port mirroring not capture.?
- A. Packets that are dropped on the ingress MAC
- B. Packets that are destined for the standby CP
- C. Packets that are properly forwarded through the VSP
- D. Packets that have a destination address of 255.255.255.255

Answer: A

3.A Split Multi Link Trunking (SMIT) for switch clustering is being configured.

Which statement is a configuration requirement for the SMIT?

- A. The CP-Limit is configured on edge switch stacks.
- B. VLANs that are defined on the SMLT are also defined on the tote IST.
- C. Neighboring edge switch stacks should be connected to each other via the DMLT connection to add resilient paths in the event of an SMLT failure.
- D. Alternate the primary path of the SMLT connection Lo load balance the switch core.

Answer: B

4.A Virtual Services Platform (VSP) 9000 chassis has the following connections:

Four 10GBaseER core connections in ports 3/4, 3/8, 4/4, 4/8 (9024XL cards)

40 Copper 100BaseT connections for server aggregation (9048GT card)

How many Switch Fabric (SF) modules need to be installed in the roar of the chassis to ensure that all of the IO cards operate at full performance, even if a single SF modules fails (n + 1 SF redundancy)?

- A. Install three SFs in St modules 1, 2, 4.
- B. Install four SFs in SF modules 1, 2, 3, 4.
- C. Install five SFs in SF modules 1, 2, 3, 4, 5.
- D. Install six SFs in SF modules 1, 2, 3, 4, 5, 6.

Answer: D

- 5. Which two management ports are available on the CP module? (Choose two.)
- A. Serial interface
- B. USB (host) interface
- C. Ethernet interface
- D. Modem interface

Answer: A,D

6. Given the following ACL applied to an interface:

filter acl ace 1 5 name "xxxx" filter acl ace action 1 5 deny

filter acl ace ip 1 5 ip-protocol-type eq tcp

filter acl ace protocol 1 5 dst-port eq 23

filter acl ace 15 enable

What is the result of this filter?

- A. permit telnet traffic
- B. deny ftp traffic
- C. permit only tcp traffic
- D. deny telnet traffic
- E. deny only tcp traffic

Answer: D

7.Internet Group Management Protocol (IGMP) is used by the IP Multicast router, to learn about the existence of host group members on their directly attached subnets.

Which statement about IGMP is true?

- A. The IP Multicast routers get this information by listening for IP hosts broadcasting IGMP queries and reporting their host group memberships.
- B. The IP Multicast routers get this information by broadcasting IGMP queries and listening for IP hosts reporting their host group memberships.
- C. The IP Multicast routers get this information by recognizing the modified MAC address of a Multicast packet and adding that MAC address to the Multicast tree.
- D. The IP Multicast routers get this information by listening for Multicast Servers broadcasting IGMP queries and listening for IP hosts reporting their host group memberships.

Answer: B

- 8.A campus network requirement is to introduce Virtual Routing and Forwarding (VRF) in the existing Virtual Services Platform (VSP) 9000 core. The technician needs to configure VRF on the VSP 9000. Which statement represents the proper order for configuring a new VRF?
- A. Create a new VLAN, add an IP address, create a VRF, and move the VLAN to the new VRF.
- B. Create a VRF, add an IP address, create a new VLAN, and move the VLAN to the new VRF.
- C. Create a VRF, create a new VLAN, add an IP address, and move the VLAN to the new VRF.
- D. Create VRF, create a new VLAN, move the VLAN to the new VRF, and add an IP address.

Answer: D

- 9. Which command can be used to determine the management IPv6 address on the Virtual Services Platform (VSP) 0000?
- A. Show interfaces mgmtEthernet 1/1
- B. Show ip interface vrf mgmtRouter
- C. Show ipv6 interface vrf mgmtRouter
- D. Show ipv6 address interface

Answer: D

- 10. Avaya recommends that the Switch Fabric (SF) modules be installed in both Slot SF1 and Slot SF4. What is the reason behind this recommendation?
- A. It provides optimal load balancing between the SF modules.

- B. It provides redundancy tor the bandwidth management.
- C. It takes full advantage of the orthogonal midplane architecture.
- D. It provides redundancy in case of a power supply failure.
- E. It provides lossless SF failover.

Answer: B